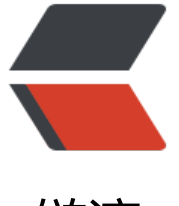

链滴

# SpringCloud [系列](https://ld246.com) --1.Eureka

作者:289306290

- 原文链接:https://ld246.com/article/1583827386766
- 来源网站:[链滴](https://ld246.com/member/289306290)
- 许可协议:[署名-相同方式共享 4.0 国际 \(CC BY-SA 4.0\)](https://ld246.com/article/1583827386766)

# **1.搭建Eureka服务端**

# pom.xml中添加引用

```
<project xmlns="http://maven.apache.org/POM/4.0.0" xmlns:xsi="http://www.w3.org/2001/
MLSchema-instance"
   xsi:schemaLocation="http://maven.apache.org/POM/4.0.0 http://maven.apache.org/xsd/m
ven-4.0.0.xsd">
   <modelVersion>4.0.0</modelVersion>
   <groupId>org.crazyit.cloud</groupId>
   <artifactId>first-ek-server</artifactId>
   <version>0.0.1-SNAPSHOT</version>
   <dependencyManagement>
     <dependencies>
        <dependency>
          <groupId>org.springframework.cloud</groupId>
          <artifactId>spring-cloud-dependencies</artifactId>
          <version>Dalston.SR1</version>
          <type>pom</type>
          <scope>import</scope>
        </dependency>
     </dependencies>
   </dependencyManagement>
   <dependencies>
     <dependency>
        <groupId>org.springframework.cloud</groupId>
        <artifactId>spring-cloud-starter-eureka-server</artifactId>
     </dependency>
```
</dependencies>

# </project>

spring-cloud-starter-eureka-server 会把spring-boot-starter-web依赖自动引入,所以同时也支持w b能力

| [INFO]       | [INFO] Scanning for projects                                                                                                    |
|--------------|----------------------------------------------------------------------------------------------------|
| $[IMFO]$ -   |                                                                                                    |
| $[IMFO] -$   | [INFO] Building first-ek-server 0.0.1-SNAPSHOT                                                                                                    |
| [IMFO]       |                                                                                                    |
|              | [INFO] --- maven-dependency-plugin:2.8:tree (default-cli) @ first-ek-server -                                                                                   |
|              | [INFO] org.crazyit.cloud:first-ek-server:jar:0.0.1-SNAPSHOT<br>[INFO] \- org.springframework.cloud:spring-cloud-starter-eureka-server:jar:1.3.1.RELEASE:compile |
| [INFO]       | +- org.springframework.cloud:spring-cloud-starter:jar:1.2.2.RELEASE:compile                                                                                     |
| [INFO]       | +- org.springframework.boot:spring-boot-starter:jar:1.5.3.RELEASE:compile                                                                                       |
| [INFO]       | +- org.springframework.boot:spring-boot:jar:1.5.3.RELEASE:compile                                                                                               |
| [IMFO]       | \- org.springframework:spring-context:jar:4.3.8.RELEASE:compile                                                                                                 |
| [IMFO]       | +- org.springframework.boot:spring-boot-autoconfigure:jar:1.5.3.RELEASE:compile                                                                                 |
| [INFO]       | org.springframework.boot:spring-boot-starter-logging:jar:1.5.3.RELEASE:compile                                                                                  |
| [INFO]       | +- ch.gos.logback:logback-classic:jar:1.1.11:compile                                                                                                    |
| [INFO]       | \- ch.gos.logback:logback-core:jar:1.1.11:compile                                                                                                    |
| [INFO]       | +- org.slf4j:jcl-over-slf4j:jar:1.7.25:compile                                                                                                    |
| [INFO]       | +- org.slf4j:jul-to-slf4j:jar:1.7.25:compile                                                                                                    |
| [INFO]       | \- org.slf4j:log4j-over-slf4j:jar:1.7.25:compile                                                                                                    |
| [IMFO]       | +- org.springframework:spring-core:jar:4.3.8.RELEASE:compile                                                                                                    |
| [INFO]       | \- org.yaml:snakeyaml:jar:1.17:runtime                                                                                                    |
| [INFO]       | +- org.springframework.cloud:spring-cloud-context:jar:1.2.2.RELEASE:compile                                                                                     |
| [INFO]       | \- org.springframework.security:spring-security-crypto:jar:4.2.2.RELEASE:compile                                                                                |
| [IMFO]       | +- org.springframework.cloud:spring-cloud-commons:jar:1.2.2.RELEASE:compile                                                                                     |
| [IMFO]       | \- org.springframework.security:spring-security-rsa:jar:1.0.3.RELEASE:compile                                                                                   |
| $[$ INFO $]$ | \- org.bouncycastle:bcpkix-jdk15on:jar:1.55:compile                                                                                                    |
| [INFO]       | \- org.bouncycastle:bcprov-jdk15on:jar:1.55:compile                                                                                                    |
| [INFO]       | org.springframework.cloud:spring-cloud-netflix-eureka-server:jar:1.3.1.RELEASE:compile                                                                          |
| [IMFO]       | +- org.springframework.boot:spring-boot-starter-web:jar:1.5.3.RELEASE:compile                                                                                   |
| [INFO]       | org.springframework.boot:spring-boot-starter-tomcat:jar:1.5.3.RELEASE:compile                                                                                   |
| [INFO]       | +- org.apache.tomcat.embed:tomcat-embed-core:jar:8.5.14:compile                                                                                                 |
| [INFO]       | +- org.apache.tomcat.embed:tomcat-embed-el:jar:8.5.14:compile                                                                                                   |
| [INFO]       | \- org.apache.tomcat.embed:tomcat-embed-websocket:jar:8.5.14:compile                                                                                            |
| [INFO]       | org.hibernate:hibernate-validator:jar:5.3.5.Final:compile                                                                                                    |
| [INFO]       | +- javax.validation:validation-api:jar:1.1.0.Final:compile                                                                                                    |
| [IMFO]       | +- org.jboss.logging:jboss-logging:jar:3.3.0.Final:compile                                                                                                    |
| [IMFO]       | \- com.fasterxml:classmate:jar:1.3.1:compile                                                                                                    |
| [INFO]       | org.springframework:spring-web:jar:4.3.8.RELEASE:compile<br>$+ -$                                                                                               |
| [INFO]       | +- org.springframework:spring-aop:jar:4.3.8.RELEASE:compile                                                                                                    |
| [INFO]       | \- org.springframework:spring-beans:jar:4.3.8.RELEASE:compile                                                                                                   |
| [INFO]       | \- org.springframework:spring-webmvc:jar:4.3.8.RELEASE:compile                                                                                                  |
| $[$ INFO $]$ | \- org.springframework:spring-expression:jar:4.3.8.RELEASE:compile                                                                                              |
| [INFO]       | org.springframework.boot:spring-boot-starter-actuator:jar:1.5.3.RELEASE:compile                                                                                 |
| [INFO]       | \- org.springframework.boot:spring-boot-actuator:jar:1.5.3.RELEASE:compile                                                                                      |
| [IMFO]       | +- org.springframework.boot:spring-boot-starter-freemarker:jar:1.5.3.RELEASE:compile                                                                            |
| [IMFO]       | +- org.freemarker:freemarker:jar:2.3.26-incubating:compile                                                                                                    |
| [IMFO]       | \- org.springframework:spring-context-support:jar:4.3.8.RELEASE:compile                                                                                         |
| [INFO]       | +- org.springframework.cloud:spring-cloud-netflix-core:jar:1.3.1.RELEASE:compile                                                                                |
| [INFO]       | +- org.springframework.cloud:spring-cloud-netflix-eureka-client:jar:1.3.1.RELEASE:compile                                                                       |
| [IMFO]       | +- com.netflix.eureka:eureka-client:jar:1.6.2:compile                                                                                                    |
| [INFO]       | +- org.codehaus.jettison:jettison:jar:1.3.7:runtime                                                                                                    |
| [IMFO]       | \- stax:stax-api:jar:1.0.1:runtime                                                                                                    |
| [IMFO]       | +- com.netflix.netflix-commons:netflix-eventbus:jar:0.3.0:runtime                                                                                               |
| [IMFO]       | +- com.netflix.netflix-commons:netflix-infix:jar:0.3.0:runtime                                                                                                  |
| [INFO]       | +- commons-ixpath: commons-ixpath: jar:1.3: runtime                                                                                                    |

启动类添加注解 @EnableEurekaServer

#### package org.crazyit.cloud;

import org.springframework.boot.autoconfigure.SpringBootApplication; import org.springframework.boot.builder.SpringApplicationBuilder; import org.springframework.cloud.netflix.eureka.server.EnableEurekaServer;

@SpringBootApplication @EnableEurekaServer public class FirstServer {

```
 public static void main(String[] args) {
   new SpringApplicationBuilder(FirstServer.class).run(args);
 }
```

```
在resource目录下面的applicaiton.yml文件中指定端口等属性
registerWithEureka: false
是否将自己的信息注册到Eureka服务器,默认值 true
```
fetchRegistry: false

}

是否到Eureka服务器中抓取注册信息,默认值是 true

```
server:
  port: 8761
eureka:
  client:
   registerWithEureka: false
   fetchRegistry: false
logging:
  level:
   com.netflix: INFO
```
#### 启动服务浏览器访问如下:

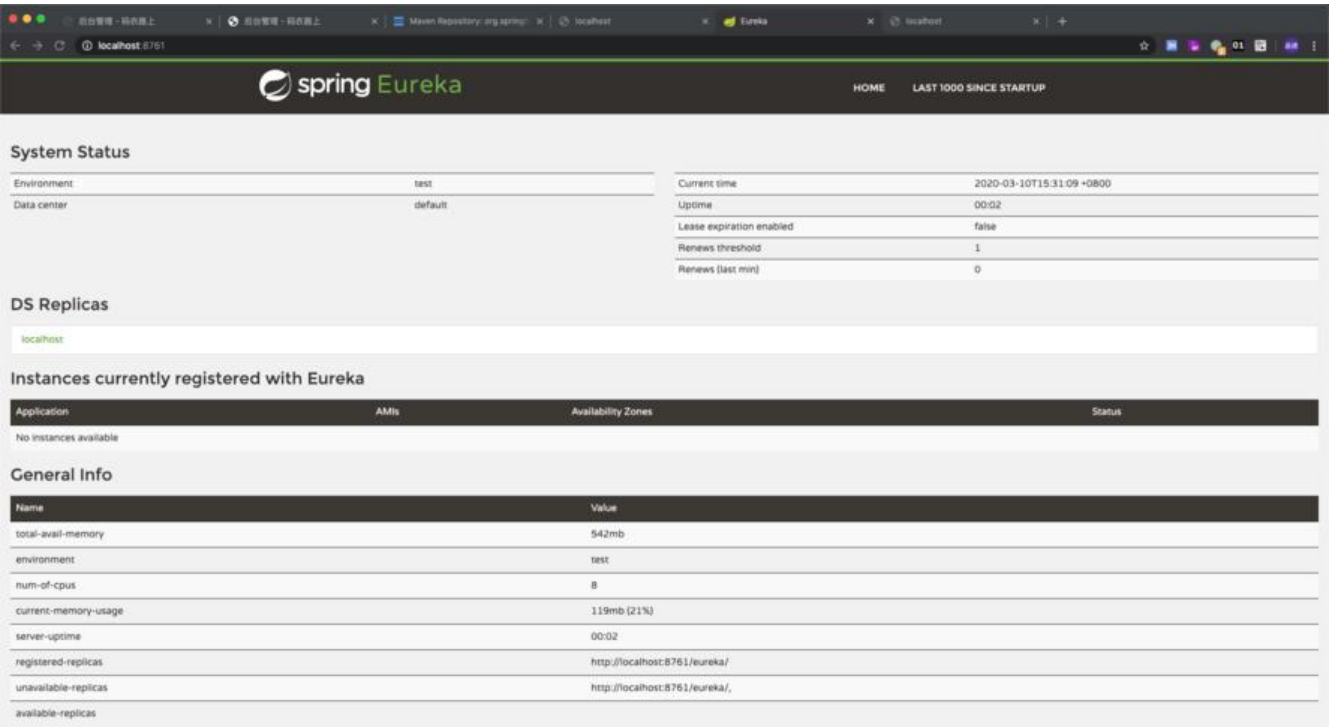

# **2.服务提供者**

a.pom.xml中引入依赖

```
<dependencies>
     <dependency>
       <groupId>org.springframework.cloud</groupId>
       <artifactId>spring-cloud-starter-config</artifactId>
     </dependency>
     <dependency>
       <groupId>org.springframework.cloud</groupId>
       <artifactId>spring-cloud-starter-eureka</artifactId>
     </dependency>
   </dependencies>
```
## 完整代码如下:

```
<project xmlns="http://maven.apache.org/POM/4.0.0" xmlns:xsi="http://www.w3.org/2001/
MLSchema-instance"
   xsi:schemaLocation="http://maven.apache.org/POM/4.0.0 http://maven.apache.org/xsd/m
ven-4.0.0.xsd">
   <modelVersion>4.0.0</modelVersion>
   <groupId>org.crazyit.cloud</groupId>
   <artifactId>first-ek-service-provider</artifactId>
   <version>0.0.1-SNAPSHOT</version>
   <dependencyManagement>
     <dependencies>
```

```
 <dependency>
        <groupId>org.springframework.cloud</groupId>
        <artifactId>spring-cloud-dependencies</artifactId>
        <version>Dalston.SR1</version>
        <type>pom</type>
        <scope>import</scope>
     </dependency>
   </dependencies>
 </dependencyManagement>
```

```
 <dependencies>
   <dependency>
     <groupId>org.springframework.cloud</groupId>
     <artifactId>spring-cloud-starter-config</artifactId>
   </dependency>
   <dependency>
     <groupId>org.springframework.cloud</groupId>
     <artifactId>spring-cloud-starter-eureka</artifactId>
   </dependency>
 </dependencies>
```
#### </project>

#### b. application.yml中配置

```
spring:
  application:
   name: first-service-provider
eureka:
  instance:
```

```
 hostname: localhost
  client:
   serviceUrl:
    defaultZone: http://localhost:8761/eureka/
logging:
 level:
   com.netflix: INFO
```
将应用名称配置为first-server-provider,该服务将会被注册到端口为8761的Eureka服务器, eureka.instance.hostname配置该服务实例的主机名称.

在启动类上面使用 @EnableEurekaClient注解,声明是一个Eureka客户端,

```
package org.crazyit.cloud;
```
import org.springframework.boot.autoconfigure.SpringBootApplication; import org.springframework.boot.builder.SpringApplicationBuilder; import org.springframework.cloud.netflix.eureka.EnableEurekaClient;

```
@SpringBootApplication
@EnableEurekaClient
public class FirstServiceProvider {
```

```
 public static void main(String[] args) {
   new SpringApplicationBuilder(FirstServiceProvider.class).run(args);
 }
```

```
编写一个简单的controller
```

```
package org.crazyit.cloud;
```

```
import org.springframework.http.MediaType;
import org.springframework.web.bind.annotation.PathVariable;
import org.springframework.web.bind.annotation.RequestMapping;
import org.springframework.web.bind.annotation.RequestMethod;
import org.springframework.web.bind.annotation.RestController;
```

```
@RestController
public class FirstController {
```

```
 @RequestMapping(value = "/person/{personId}", method = RequestMethod.GET, 
     produces = MediaType.APPLICATION_JSON_VALUE)
 public Person findPerson(@PathVariable("personId") Integer personId) {
  Person person = new Person(personId, "Crazyit", 30);
   return person;
 }
```
}

}

对应的实体为:

package org.crazyit.cloud;

```
public class Person {
   private Integer id;
   private String name;
   private Integer age;
   public Person() {
     super();
   }
   public Person(Integer id, String name, Integer age) {
      super();
    this.id = id;
     this.name = name;
     this.age = age;
   }
   public Integer getId() {
      return id;
   }
   public void setId(Integer id) {
    this.id = id; }
   public String getName() {
      return name;
   }
   public void setName(String name) {
     this.name = name;
   }
   public Integer getAge() {
      return age;
   }
   public void setAge(Integer age) {
     this.age = age;
   }
```
运行后访问eureka可以看到我们的实例

}

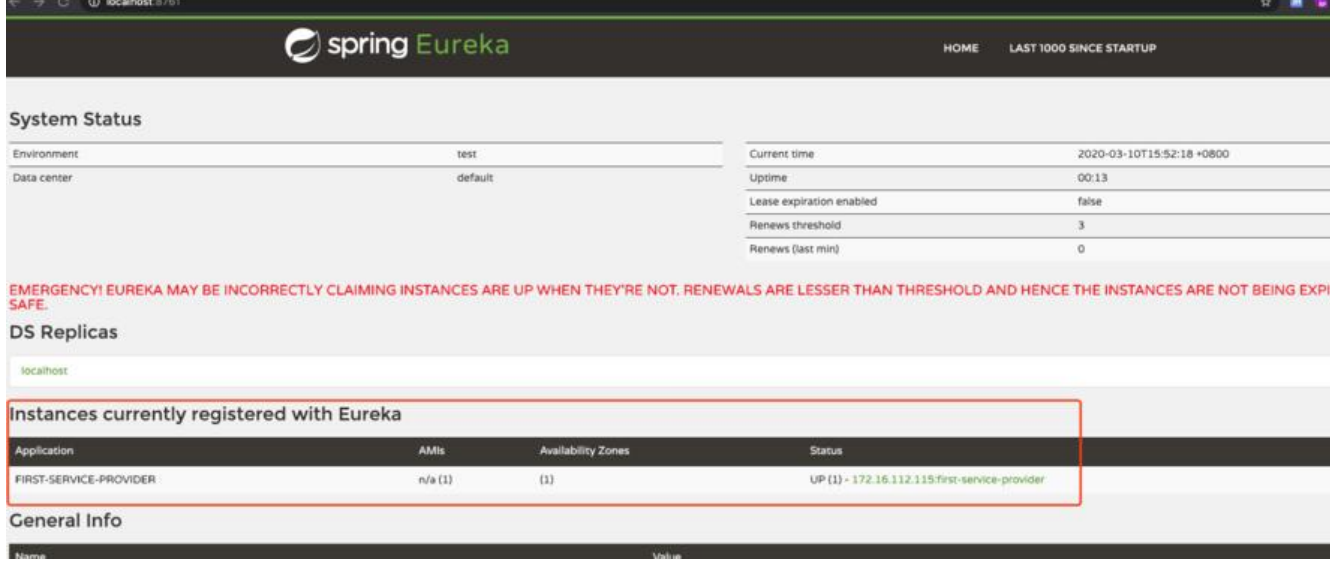

# **3.服务调用者**

#### pom.xml

```
<project xmlns="http://maven.apache.org/POM/4.0.0" xmlns:xsi="http://www.w3.org/2001/
MLSchema-instance"
   xsi:schemaLocation="http://maven.apache.org/POM/4.0.0 http://maven.apache.org/xsd/m
ven-4.0.0.xsd">
   <modelVersion>4.0.0</modelVersion>
   <groupId>org.crazyit.cloud</groupId>
   <artifactId>first-ek-service-invoker</artifactId>
   <version>0.0.1-SNAPSHOT</version>
   <dependencyManagement>
     <dependencies>
        <dependency>
          <groupId>org.springframework.cloud</groupId>
          <artifactId>spring-cloud-dependencies</artifactId>
          <version>Dalston.SR1</version>
          <type>pom</type>
          <scope>import</scope>
        </dependency>
     </dependencies>
   </dependencyManagement>
   <dependencies>
     <dependency>
        <groupId>org.springframework.cloud</groupId>
        <artifactId>spring-cloud-starter-config</artifactId>
     </dependency>
     <dependency>
        <groupId>org.springframework.cloud</groupId>
        <artifactId>spring-cloud-starter-eureka</artifactId>
     </dependency>
     <dependency>
        <groupId>org.springframework.cloud</groupId>
        <artifactId>spring-cloud-starter-ribbon</artifactId>
```

```
 </dependency>
   </dependencies>
</project>
```
# 配置文件:

server: port: 9000 spring: application: name: first-service-invoker eureka: instance: hostname: localhost client: serviceUrl: defaultZone: http://localhost:8761/eureka/

## 在启动类加上 @EnableDiscoveryClient注解

注意: @EnableEurekaClient注解已经包含了@EnableDiscoveryClient的功能,也就说,一个Eureka客 端,本身就具有服务发现的能力。

package org.crazyit.cloud;

```
import org.springframework.boot.SpringApplication;
import org.springframework.boot.autoconfigure.SpringBootApplication;
import org.springframework.cloud.client.discovery.EnableDiscoveryClient;
```

```
@SpringBootApplication
@EnableDiscoveryClient
public class FirstInvoker {
```

```
 public static void main(String[] args) {
      SpringApplication.run(FirstInvoker.class, args);
   }
}
```
## 编写简单的Controller

## package org.crazyit.cloud;

```
import org.springframework.cloud.client.loadbalancer.LoadBalanced;
import org.springframework.context.annotation.Bean;
import org.springframework.context.annotation.Configuration;
import org.springframework.http.MediaType;
import org.springframework.web.bind.annotation.RequestMapping;
import org.springframework.web.bind.annotation.RequestMethod;
import org.springframework.web.bind.annotation.RestController;
import org.springframework.web.client.RestTemplate;
```
@RestController @Configuration public class InvokerController {

```
 @Bean
 @LoadBalanced
 public RestTemplate getRestTemplate() {
   return new RestTemplate();
 }
 @RequestMapping(value = "/router", method = RequestMethod.GET, 
      produces = MediaType.APPLICATION_JSON_VALUE)
 public String router() {
   RestTemplate restTpl = getRestTemplate();
   // 根据应用名称调用服务
   String json = restTpl.getForObject(
        "http://first-service-provider/person/1", String.class);
   return json;
 }
```
注意: RestTemplate的Bean被@LoadBalanced注解修饰后,这个RESTTemplate实例就具有访问分 式服务的能力了。

启动服务eureka中有两个实例

}

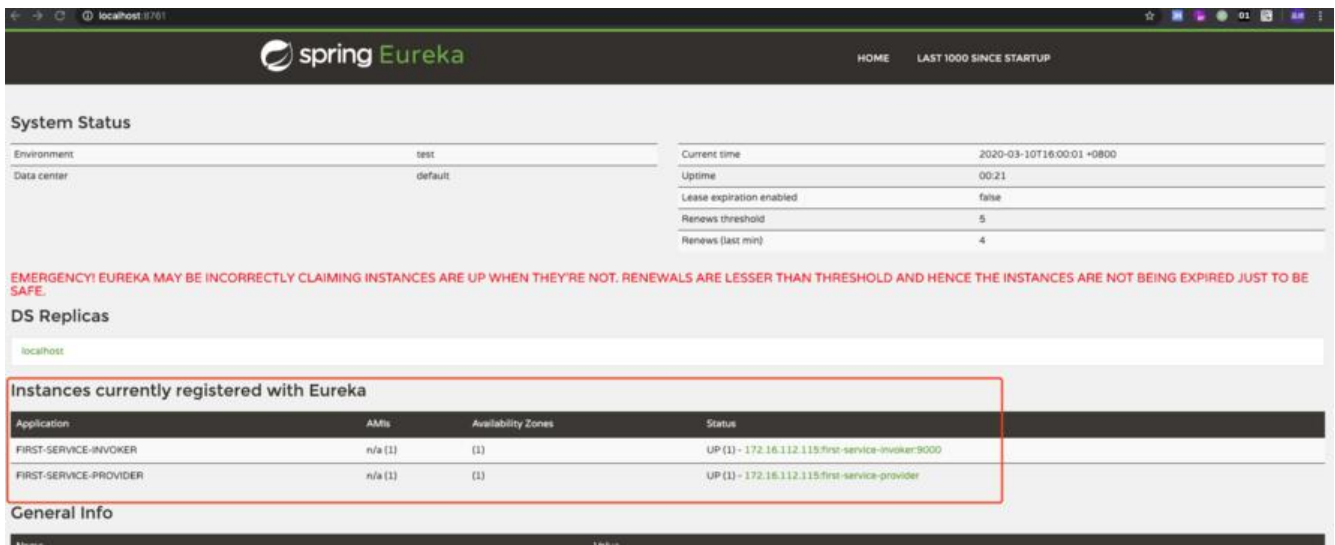

并且访问 localhost:9000/router结果如下:

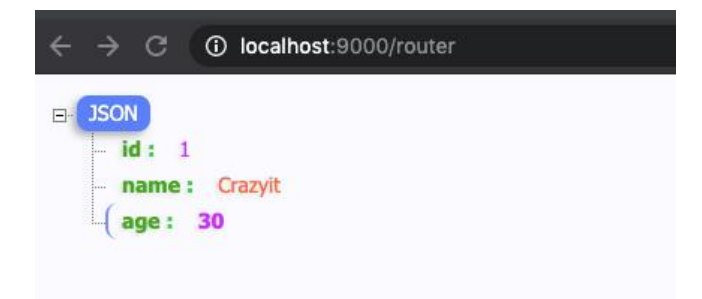